## **Programmierhinweise**

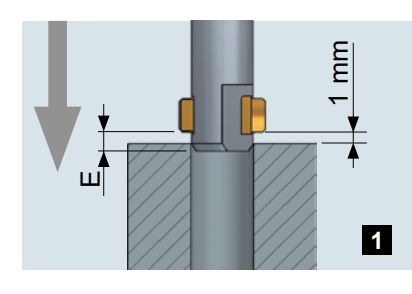

Bei der ganzen Bearbeitung ist weder eine Drehrichtungsänderung noch ein Stillstand der Spindel notwendig. Die Werkzeugschneide wird im Eilvorschub bis vor die obere Bohrungskante, respektive die mögliche Gratkante positioniert.

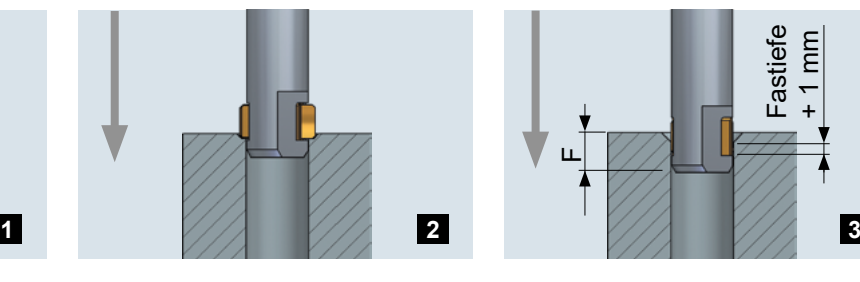

Im Arbeitsvorschub vorwärts wird an der vorderen Bohrungskante zuerst der Grat entfernt und dann die Fase angebracht.

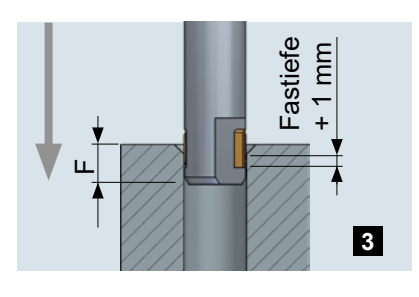

Im Arbeitsvorschub weiterfahren bis die Fasentiefe + 1.0 mm erreicht ist, d.h. die Messer ganz ins Messergehäuse eingefahren sind.

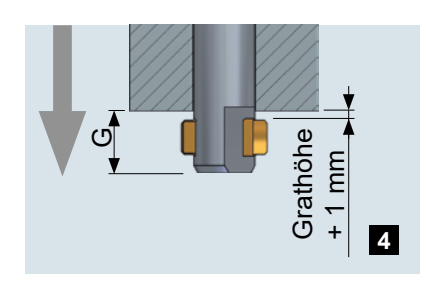

Im Eilgang kann die Bohrung durchfahren werden, ohne die Oberfläche zu beschädigen. Mit dem Messer 1.0 mm weiter als der vorhandene Grat aus der Bohrung fahren, um sicher in die neue Ausgangsposition zu gelangen.

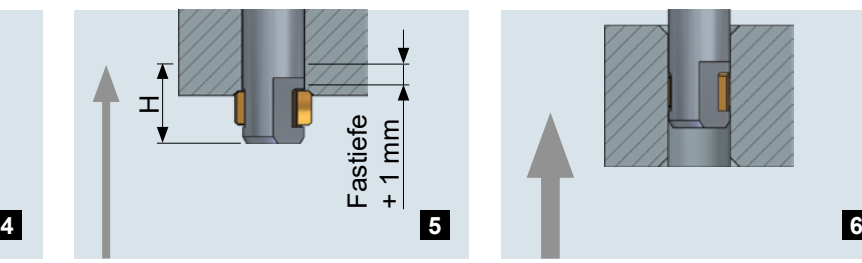

Im Arbeitsvorschub rückwärts die Zerspanung durchführen. Dabei mit dem Messer 1.0 mm weiter als die anvisierte Fastiefe fahren.

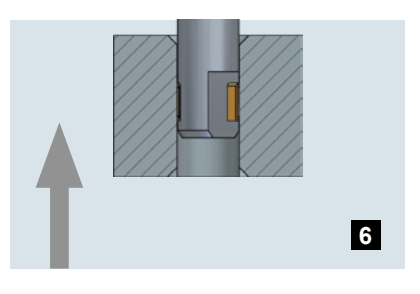

Im Eilgang aus dem Werkstück ausfahren und zur nächsten Bohrung fahren.

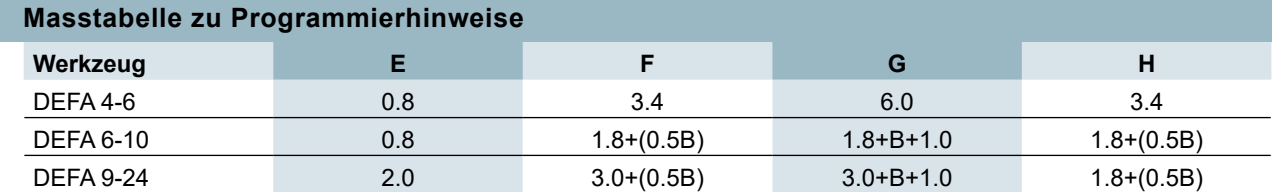